$1/3$ 

## Общая информация

- Лекции
- Записи лекций 2022
- Записи лекций 2021

## Практика

Общая идея - строим модели / облака точек по датасетам с дронов (через OpenDroneMap) и анализируем / обрабатываем результат.

Инструменты:

- https://github.com/OpenDroneMap/ODM инструмент для построения облаков / моделей и их привязки по координатам
- https://github.com/OpenDroneMap/ODMdata датасеты
- https://github.com/leomariga/pyRANSAC-3D поиск объектов

Общая постановка задачи:

- 1. Создайте программу, которая для указанного датасета выполняет последовательно несколько операций (перечислены ниже в списке вариантов).
- 2. Работа программы обернута в Docker.
- 3. Результат загружаем отдельной веткой в репозиторий.
- 4. Промежуточные и итоговые модели / облака точек загрузите на https://sketchfab.com
- 5. Примеры работы вашего задания, инструкцию по запуску и иллюстрации работы каждого из этапов необходим собрать в отчет (docx/odt + pdf)

Варианты заданий.

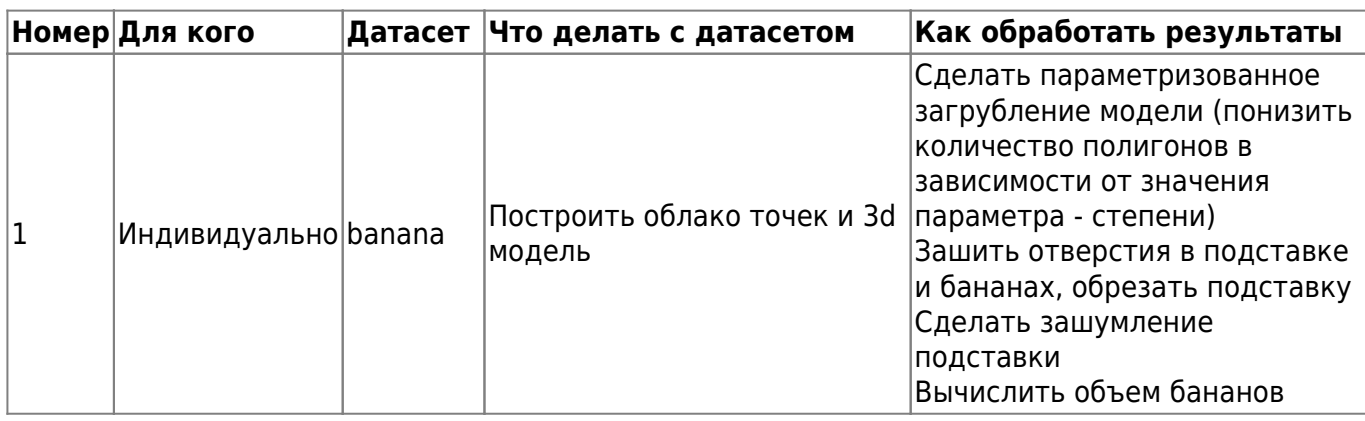

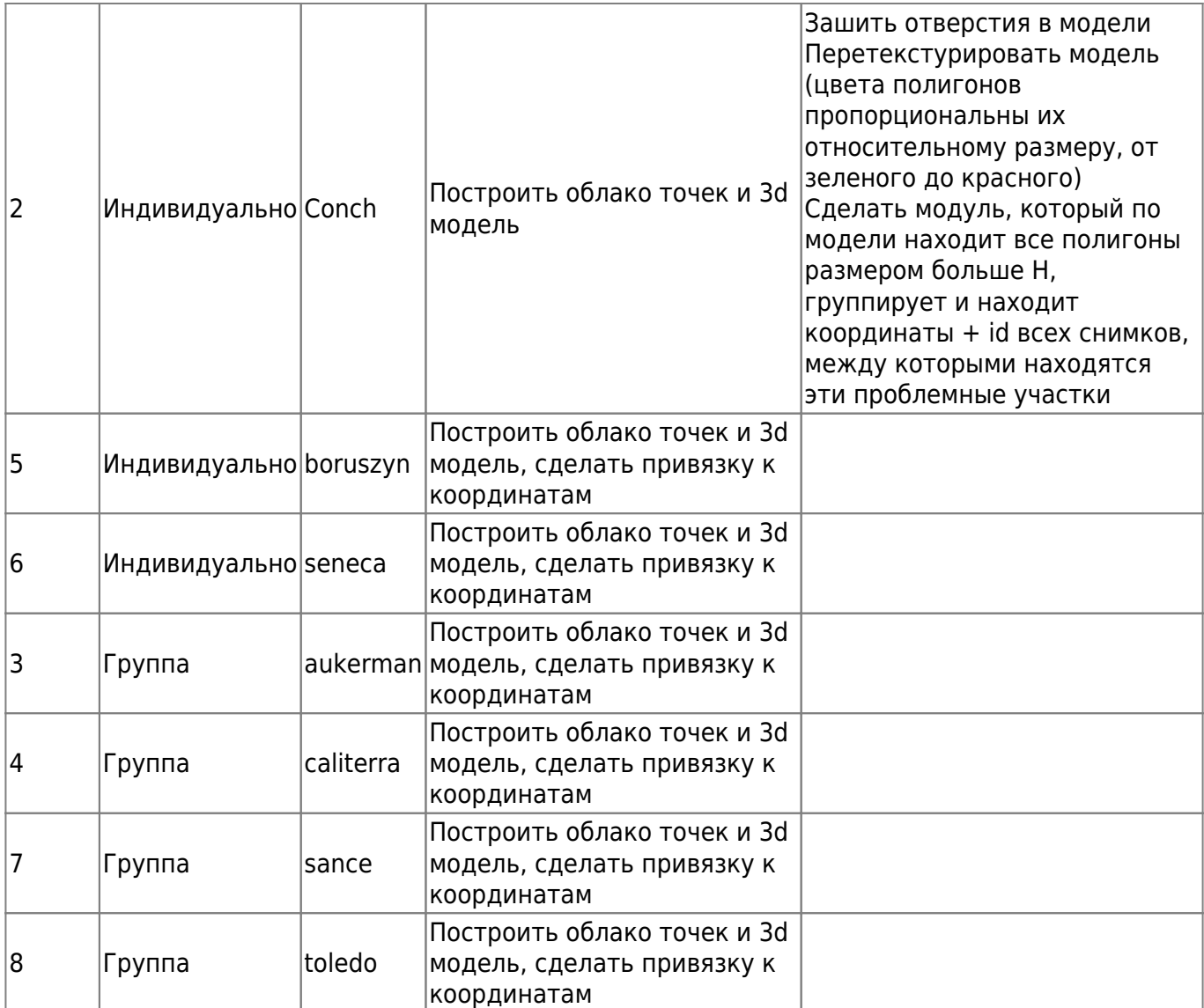

## **Оценка**

Балльная система 0-10 баллов.

Задание оценивается следующим образом:

- 2 балла Создан корректный PR, есть dockerfile, отчет
- 2 балла Приложение запускается через докер, выполняет построение облака точек и 3dмодели
- 2 балла Выполнена половина заданий из "Обработки результатов"
- 2 балла Выполнена вторая половина заданий из "Обработки результатов"
- 2 балла Решение "Обработки результатов" сделано в обобщенной форме (минимальный хардкод)

Критерии выставления оценок

- Отлично >= 9 баллов
- Хорошо >= 7 баллов
- Удовлетворительно >= 4 баллов

 $\pmb{\times}$ 

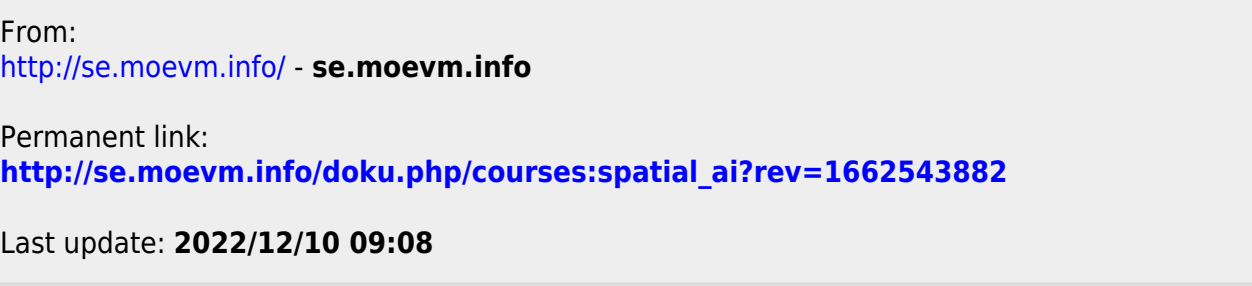